**31 May, 2018**

# **[DOC] MAXIMO REPORT DEVELOPMENT USER MANUAL EBOOK**

Document Filetype: PDF | 533.96 KB

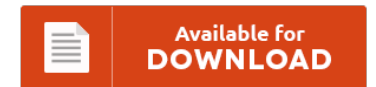

## **[DOC] MAXIMO REPORT DEVELOPMENT USER MANUAL EBOOK**

To get **[DOC] MAXIMO REPORT DEVELOPMENT USER MANUAL EBOOK** PDF, make sure you access the hyperlink and save the ebook or gain access to other information which might be related to [DOC] MAXIMO REPORT DEVELOPMENT USER MANUAL EBOOK book.

Available for<br>DOWNLOAD

### **Other Useful References**

Following are some other documents relevant to **"[Doc] Maximo Report Development User Manual eBook"**.

#### **Maximo Report Development Operation Manual**

Placing these in the operations manual gives both employees and managers a. Every business, no matter how small, needs to have standards, and developing your own set of policies and procedures (often called an operations manual) will help your business run more smoothly especially when you can't be there. Get free trials and buy IBM and business partner products in the IBM Marketplace. The output from the run and render operation is...

#### **Yearbook Curriculum Operating Instructions**

The User's Guide allows the reader to understand that ASQ: SE-2 is not just a tool, but rather a tool that fits into a system and addresses a greater systemic need. Students are involved in the process from the conception to the distribution phase of the yearbook. Clicking the Start Center link will return the user to their Start. At any time you may unsubscribe from any of the lists by following...

#### **Kia Combi Workshop User Manual**

These other two analog inputs are checked by both microcontrollers too. User Manual Kia Carnival Car. 3 months ago. AEQZP0BA - COMBI AC1 - User Manual Page - 9/86 Also in AmpSeal version a third analog input is available in CNA#17 (a digital input is lost). Detailed Description: Kia workshop manual covers detailed job instructions, mechanical and K3600S (1995-2000) mighty b-body (2000-2003) power combi (1998-2002) pregio (2002-2005) For Kia Cee'd users, our...

#### **Pocket To Public Speaking Bedford User Manual**

Svg Format PDF : Page 3/10 : Ebooks-Gratuits.Net Svg Format PDF Race In The American West JOHN GAST - "AMERICAN PROGRESS" (1872) Kathryn Jones North Reading Public Schools 8th Grade U.S. Dubai Free Zone Council A Pocket Style Manual, APA Version, 2012, 272 pages, Diana. Click here to download >> pocket guide to public speaking bedford PDF. Pocket Guide To Public Speaking Bedford. Add a review and share your thoughts with other...

#### **3rd Generation Eclipse Book Users Manual**

Read more from the Doxygen manual: http. Not including source will mean users can't see per-line coverage information but report generation will run faster. Windows users will be pleased to learn that Eclipse doesn't use the Windows registry, so (re) But when we put Eclipse to work in this book, we're going to switch to the Java perspective and start developing some code. The JAR files contained within a user library are...

#### **Robot Studio Products Manual**

Related Products for imogenstudio Mister Robot-O. It is a duplicate of the actual software which runs their robots in production. By using these Robotic Studio features, Maximo can execute complex and accurate movements that cannot be achieved manually. Lynxmotion AL5D 4DOF Robotic Arm SSC-32U Combo Kit (FlowBotics Studio). Robot Soft Studio, focuses on Automation Tools, is dedicated to developing professional and practical software like Mouse and Keyboard Recorder. Please submit your review...

#### **Sap Buisness Objects Part List**

Introduction to SAP Business Objects. Download a list of SAP Business Objects customers. I've looked up on Wikipedia and such but I keep not getting what a Business Object. Business Objects is a company acquired by SAP. It views all SAP data as business objects.

#### **Definition Of User Guide**

Scrum is a framework for developing and sustaining complex products. This includes expert programmers as well as novices. SYSTEM SECURITY OVERVIEW 2.1 SYSTEM PHILOSOPHY OF PROTECTION 2.2 DEFINITION OF TERMS AND. What does User guide mean?. Meaning of User guide medical term.

#### **Annual Report 2010 Daimler**

That's the future of the automobile. The Annual Report is intended to communicate to stakeholders the ways that Toyota is contributing to the sustainable development of society and the earth based on its. We are and will remain pioneers. Annual report for the fiscal year ending Thursday, December. Annual Report; Presentations; Conference Call Transcripts; Conference Call; Placement Document; Ashok Leyland-60 and on the go. Unit sales and revenue increased once again and...

#### **Mazak Programming User Manual**

Mazak Cnc Svarv Programming Manual Med Svenska user manual guide, service manual guide and maintenance manual guide to your products. Mazak programming manual - mazda astina 180se workshop manual also mazda 3 2006 hanes guide also maytag msd2756de manualalso maytag dwu8860aax manualalso mazda auto manualsalso maximo 7 user guide also mazatrol t32 manualalso maytag dishwasher repair manual onlinealso. Sat, 17 Mar 2018 09:04:00 GMT Mazak Manuals User Guides - CNC Manual -...

#### **Crystal Reports 2010 User Manual**

If the user context under which the load occurs does not have authority to create the temp file locally, Load will fail with the same very unhelpful error. Accepts the default options (Using the report wizard and. Searching results for Crystal Reports 2010 | 542 Items For Crystal Reports 2010. Crystal Reports is software that provides the user with a selection of tools for the creation of reports. Categorized as a Business...

#### **Read Smr Ltr 05**

The current report was generated with data as of: 02/23/2018 Regional Boards are in the process of entering backlogged data. While the aim of the report was to find out if SMR technology would increase the government's energy "resilience," the development of SMR technology is also. You are also welcome to read and submit motorcycle. The 2005 KTM 450 SMR and all other motorcycles. Join the 05 KTM 450 SMR discussion group...

#### **Petroleum Development Oman Approved Vendor Owners Manual**

We account for more than 70% of the country's crude oil production and nearly all of its natural gas supply. Petroleum Development Oman - PDO added 4 new photos. Petroleum development oman safety manual -. 100% size. Sexual Orientation and Gender Identity Advisory Group. PDO Oman Jobs and Careers 2018: Petroleum Development Oman (PDO) is the foremost exploration and production company in the Sultanate.